## Follow along worksheet for

## The Large Hadron Collider by Dr. Harder

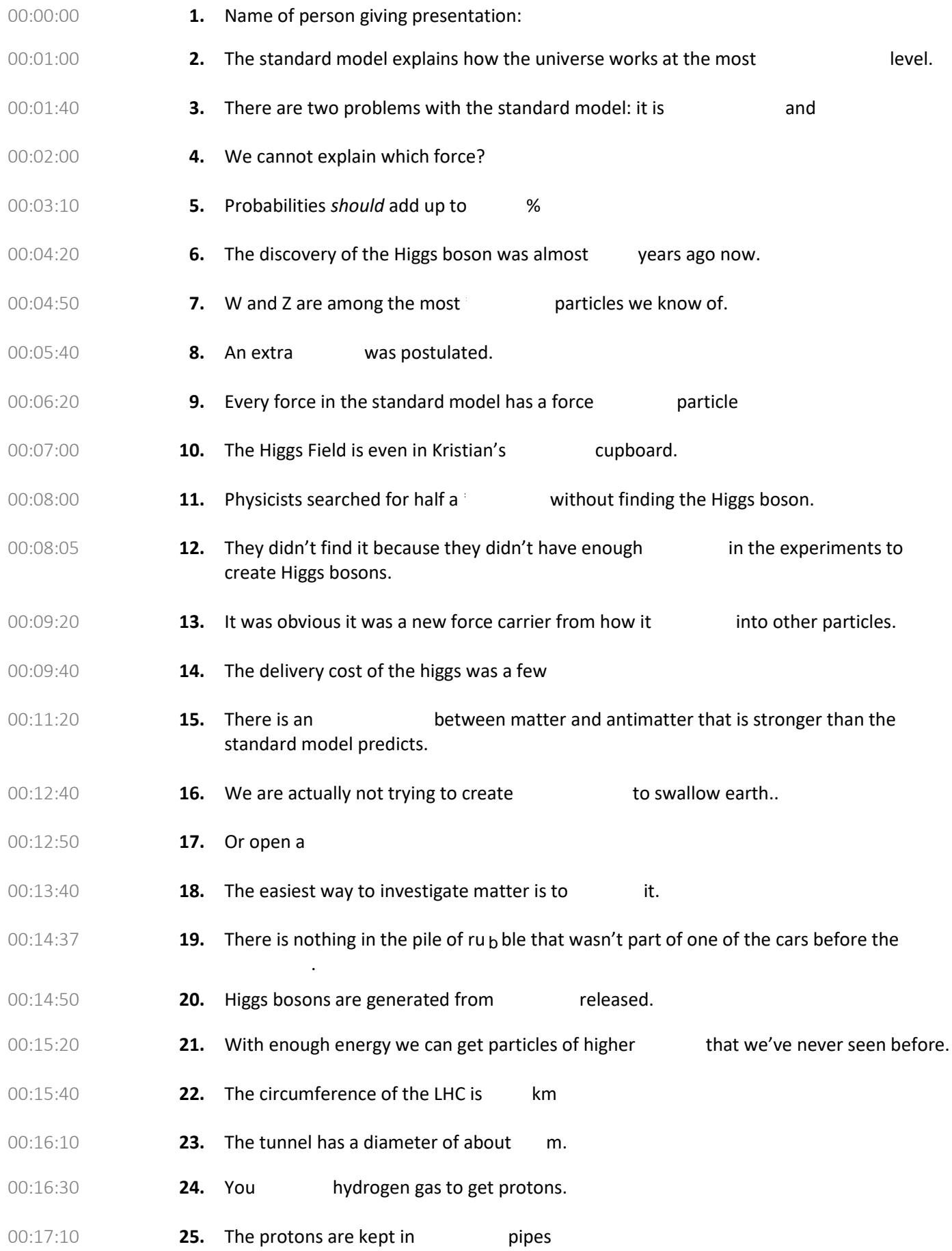

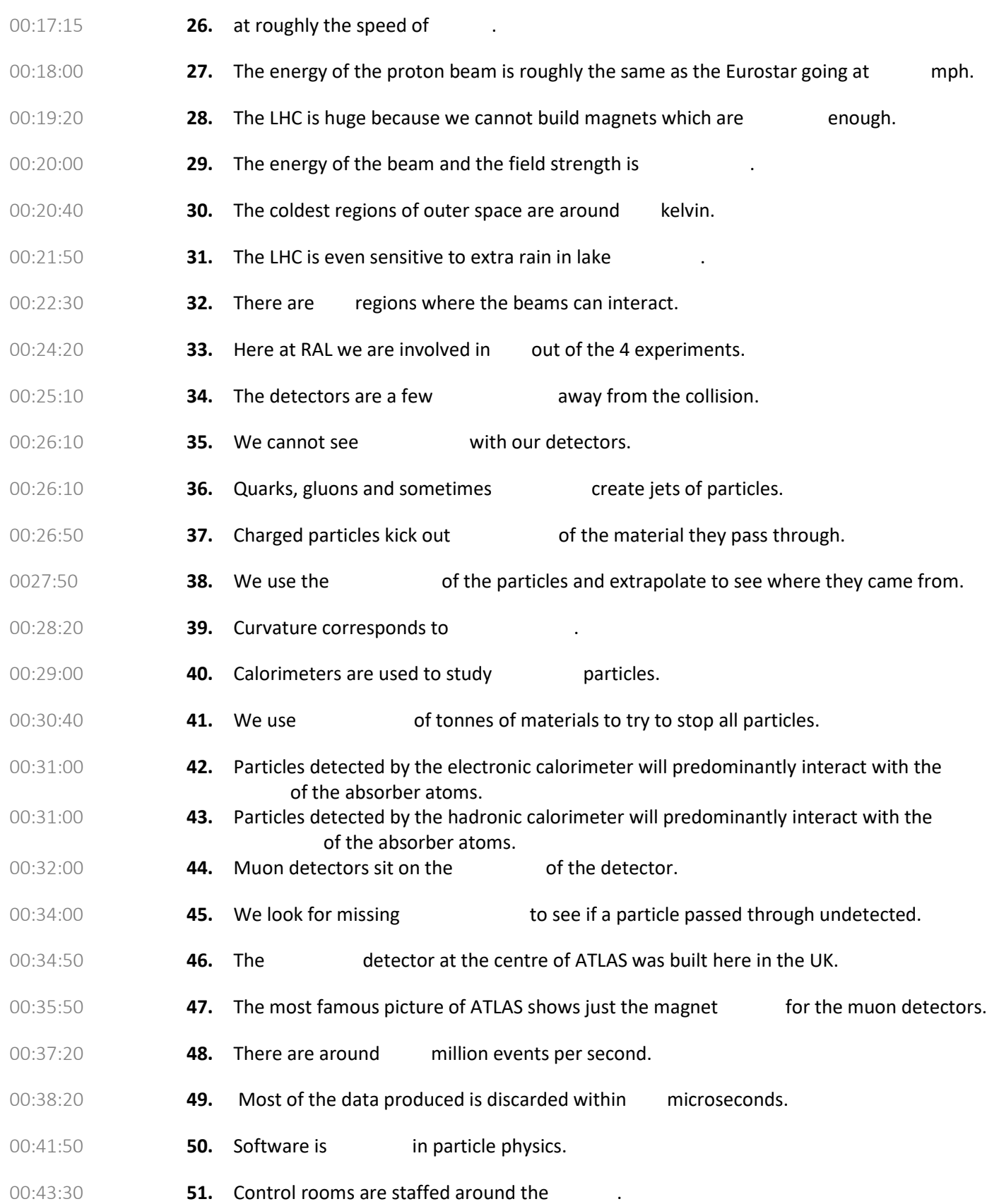